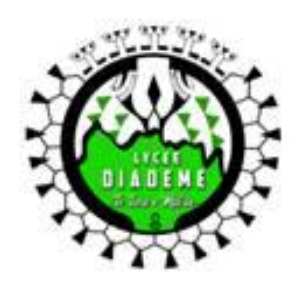

# **LES OPTIONS** DE SECONDE GÉNÉRALE ET **TECHNOLOGIOUE**

# **ATTENTION**

Tu peux choisir 1 à 2 options.

Si tu en choisis 2, l'une doit être générale et l'autre technologique.

Tu peux aussi ne pas avoir d'option.

## **SECTION EUROPÉENNE (2H00)**

Développe tes compétences en anglais (1h00) et découvre des spécificités culturelles :

- · en Histoire-Géographie (1h00) ou ;
- en Sciences (SVT, physique chimie) (1h00).

# **ENSEIGNEMENTS OPTIONNELS GÉNÉRAUX (3H00)**

### **ART ORATOIRE ORERO**

Suis une initiation à l'art oratoire polynésien découvre les différents genres, le patrimoine traditionnel et participe à des spectacles.

## **THÉÂTRE**

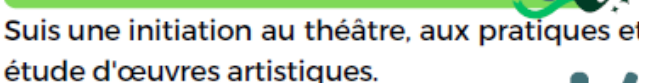

### **EDUCATION PHYSIQUE ET SPORTIVE (EPS)**

Suis une formation pratique, exigeante et rigoureuse dans le domaine des activités physiques, sportives et artistiques.

#### **LANGUE ET CULTURE DE L'ANTIQUITÉ : LATIN (LCA)**

Explore trois sujets d'étude : l'homme romain, le monde romain, les figures héroïques et mythologiques à travers l'étude d'oeuvres intégrales.

### **LANGUE VIVANTE C (LVC)**

Découvre une nouvelle langue (et un nouveau système d'écriture) et une nouvelle culture e apprends les bases de la communication orale et écrite. (Tahitien, espagnol et chinois)

# **ENSEIGNEMENTS OPTIONNELS TECHNOLOGIQUES (1H30)**

## **MANAGEMENT ET GESTION (MG)**

Découvre le management et les sciences de gestion pour situer les pratiques des organisations par rapport à des enjeux de société, de cohésion sociale, de solidarité et de réalisation de projets.

#### **SCIENCES DE L'INGÉNIEUR (SI)**

Analyse comment des produits et des systèmes complexes répondent à des besoins sociétaux en s'appuvant sur le développement durable.

### **CRÉATIONS ET INNOVATION TECHNOLOGIQUES (CIT)**

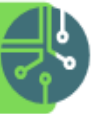

Découvre les processus de conception de produits sur une démarche de création et analyse **l'impact**  $des$ *innovations* technologiques la société **SUIT** et l'environnement.

### **SANTÉ ET SOCIAL**

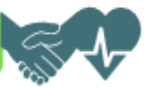

Explore les liens entre le bien-être physique, mental et social, aborde la préservation de la santé et découvre les métiers médicaux et sociaux.

# **LES CLASSES PROJETS** DE SECONDE GÉNÉRALE ET **TECHNOLOGIQUE**

**LA SECONDE PATRIMOINE** 

Pars à la découverte de ton patrimoine

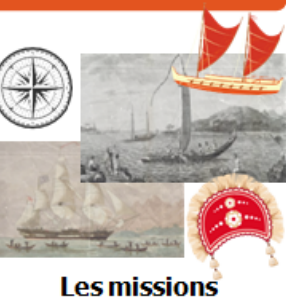

#### **Les objectifs**

Appréhender et connaître le patrimoine culturel et historique local

Visiter des sites culturels et historiques

Analyser, comprendre le sens, l'histoire et **l'environnement** culturel

Découvrir les métiers du patrimoine en rencontrant des spécialistes

#### Ambassadeurs de l'Association Le Souvenir Français

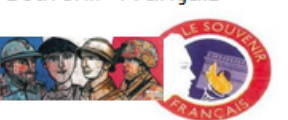

Conservation du drapeau de l'association des anciens combattants

#### **Programme** prévisionnel

· Visite du Musée de Tahiti et ses îles

• Participation aux commémorations du 8 mai et 11 novembre · Intervenants extérieurs : membres de l'association du « Souvenir français » et autres professionnels · Visite de sites culturels (Tahiri Valley...)

#### **LA SECONDE ECOWARRIORS**

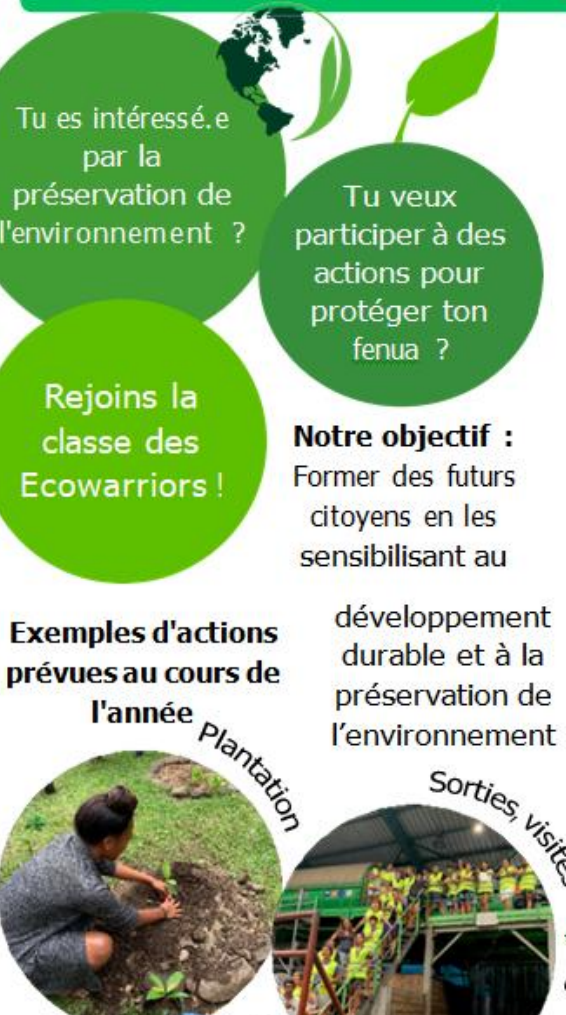

#### **LA SECONDE MOANA AMBASSADORS**

L'avenir de notre océan est entre tes mains!

**Expériences et** conférences Apprends la riqueur scientifique à travers des expériences et des conférences pour mieux comprendre notre environnement marin et les conséquences du réchauffement climatique sur le corail.

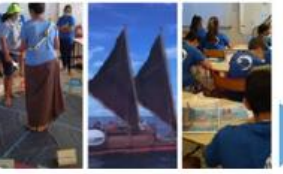

desite

Pirogue et navigation traditionnelle Découvre dans plusieurs langues les grandes lignes des migrations polynésiennes et des traditions de navigations sans instruments.

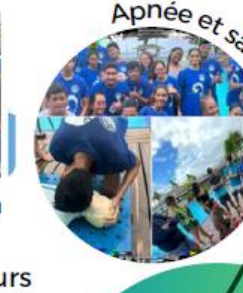

**Attention!** Il est possible que certaines options ne soient pas compatibles avec des classes projets